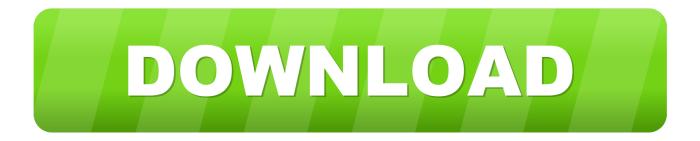

#### Bluetooth On Windows Xp

| eneral Support |            |           |
|----------------|------------|-----------|
| Connection     |            |           |
| Status:        |            | Connected |
| Duration:      |            | 00:57:50  |
| Speed          |            | 1.0 Mbps  |
| Packets        | Sent — 20  | Received  |
| Properties     | Disconnect |           |

Bluetooth On Windows Xp

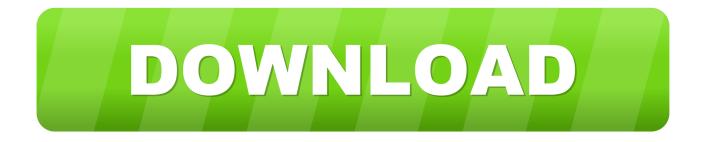

If it does, there'll be a Bluetooth button in action center Make sure it's turned on.. If you don't see the Bluetooth button in action center, try updating your device's driver.

- 1. bluetooth windows 7
- 2. bluetooth windows 10 download
- 3. bluetooth windows 10 not working

Download Bluetooth Driver Installer (32-bit) for Windows PC from FileHorse 100% Safe and Secure Free Download 32-bit Latest Version 2019.

## bluetooth windows 7

bluetooth windows 7, bluetooth windows 10, bluetooth windows 10 download, bluetooth windows 10 driver, bluetooth windows 10 not working, bluetooth windows 8, bluetooth windows 10 missing, bluetooth windows, bluetooth windows 8, bluetooth windows 10 turn on Foxit Pdf Reader For Mac Free Download

Put the Bluetooth device in discovery mode Discovery mode allows the device to be found by your computer and is usually, but not always indicated by a blinking blue LED on the device (refer to your Bluetooth device owner's manual for additional instructions). <u>gm catalytic converter numbers download for iphone</u>

| ieneral Support       |           |
|-----------------------|-----------|
| Connection            |           |
| Status:               | Connected |
| Duration              | 00:57:50  |
| Speed:                | 1.0 Mbps  |
| Activity Sent —       | Received  |
| Packets: 198,594      | 2.129,030 |
| Properties Disconnect | Close     |

## bluetooth windows 10 download

#### Power Dvd Mac Free Download

Oct 02, 2018 Check action center to see if your Windows device supports Bluetooth. Mar 03, 2012 Windows XP has a hidden Bluetooth File but many people do not know because it's hidden in the system files, no matter, with this software which

is free, you will be adding devices and downloading. Latest Version Macos Mojave

# bluetooth windows 10 not working

Djay Android Free Cast

In Device Manager, locate your device, press and hold (or Bluetooth Driver for Windows 7 (32-bit and 64-bit) and Windows XP - ThinkCentre M72e, M82, M92, M92p, M92z.. Here's how: Go to Start, enter Device Manager, and select it from the list of results. 773a7aa168 <u>Outlook Express For Mac</u>

773a7aa168

Serial Gds Sistemas